# AEM-DRA **Multi-Stromkreis Instrument**

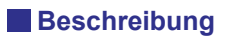

Die AEM-DRA-Serie verfügt über 2 unabhängige und isolierte Hauptstromkreis-Eingänge, die für verschiedene Stromversorgungssysteme eingesetzt werden können. (Bis zu 24 Einphasen- oder 8 Drehstromnetze) Programmierbar ist das System über Drucktasten an der LCM-Anzeigetafel oder mit der ADTEK-Programm Geräte-Firmware über RS485-Kommunikation. Das System bietet RS485 Modbus Kommunikationsanschluss, 2 Digitale Eingänge, 4 Relais-ausgänge, LCM und 2 MB Speicher für Datenprotokollierung. Optional erhältlich ist zweiter Kommunikationsanschluss für Ethernet, ProfiBus, LonWorks, BACnet und Zigbee Lösungen. DIN-Schienenmontage, kompakte und einfache Installation, Programmierung über Computer und einfach bedienbare Drucktasten ermöglichen schnelle Inbebtriebnahme und einfache Bedienung.

## **Hauptmerkmale**

Bis zu 24 einphasige oder 8 dreiphasige Teilkreismessung können nach Ihren Bedürfnissen programmiert werden.

- Die Unterkreisspannung kann per Geräte-Firmware ohne Änderung der Istverdrahtung vergeben werden.
- Optional 2 isolierte Hauptstromkreismessung für 2 verschiedenen Stromversorgungssysteme.
- 4 Relaisausgänge, bis zu 48 Parameter Einstellung für Alarm
- DISPLAY: 128 x 64 Punkte Matrix LCM mit weißer Hintergrundbeleuchtung
- Optionaler zweiter Kommunikationsanschluss für Modbus, LonWorks, ProfiBus, BACnet, Ethernet oder Zigbee
- Hauptstromkreis- und Teilkreisstromeingang für Klemmentyp-Split-Core-CT

## **Anwendungsgebiete/Appliktion**

- Vermietung Gebäude / Haus / Wohnung / Marktplatz
- Messegelände und Konferenzzentrum
- Einkaufszentren, Geschäfte Für
- verteilte / dezentrale Strommessung

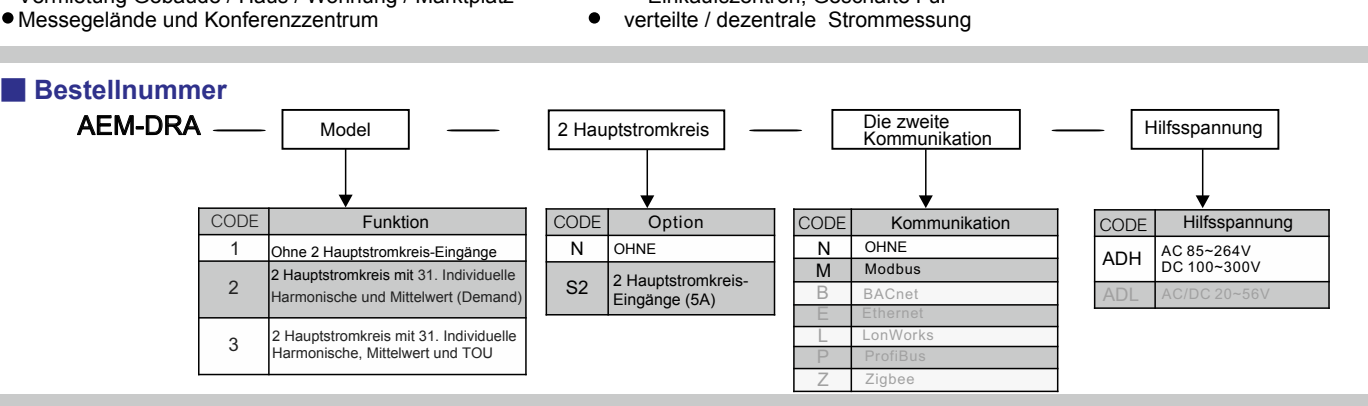

## ■ **Geräteübersicht und technische Daten**

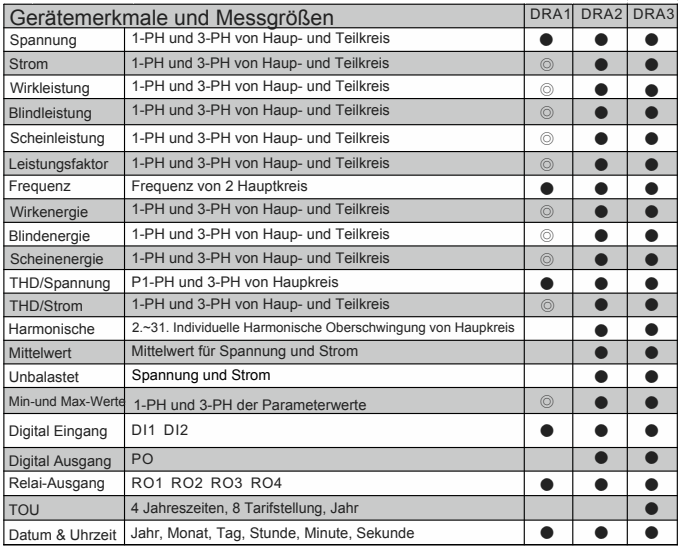

#### **Elektrische Daten** Messverfahren: Eingänge:

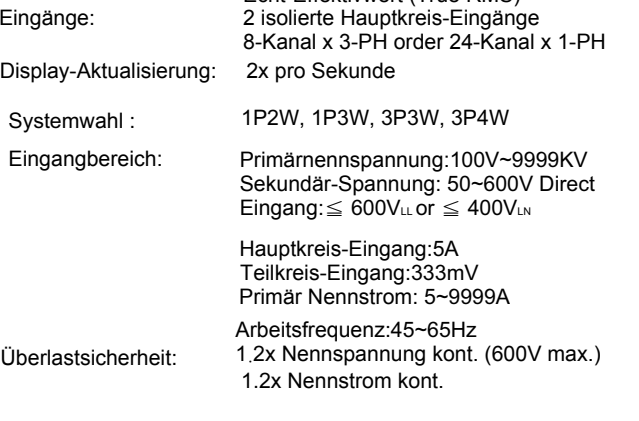

Echt-Effektivwert (True RMS)

#### **Messung der Qualität**

Verzerrungsgrad (THD): Individuelle Harmonische: 2.-31. Harmonische (Spannung und Strom) Gesamte Harmonische Verzerrung (THD) für Spannung und Strom

#### **Display Display**<br>Dot Matrix LCM

LED-

**AEM-DRA**

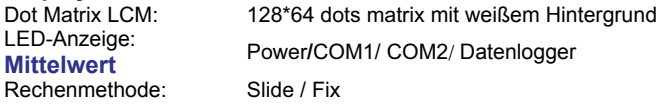

◎Parameter des Hauptkreises müssen die Option S2 (2 Hauptstromkreis-Eingänge) wählen.

#### **Messgenauigkeit & Auflösung:**

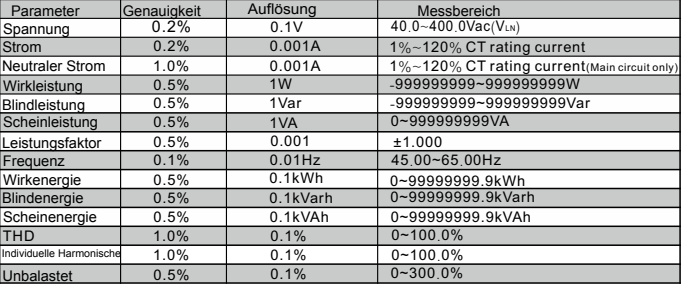

\*Genauigkeit schließt keine Klammer-CT-Verhältnisfehler ein

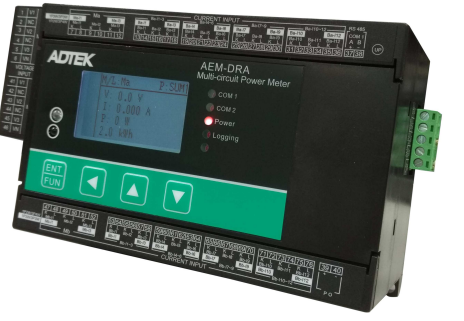

AEM-DRA

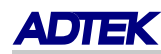

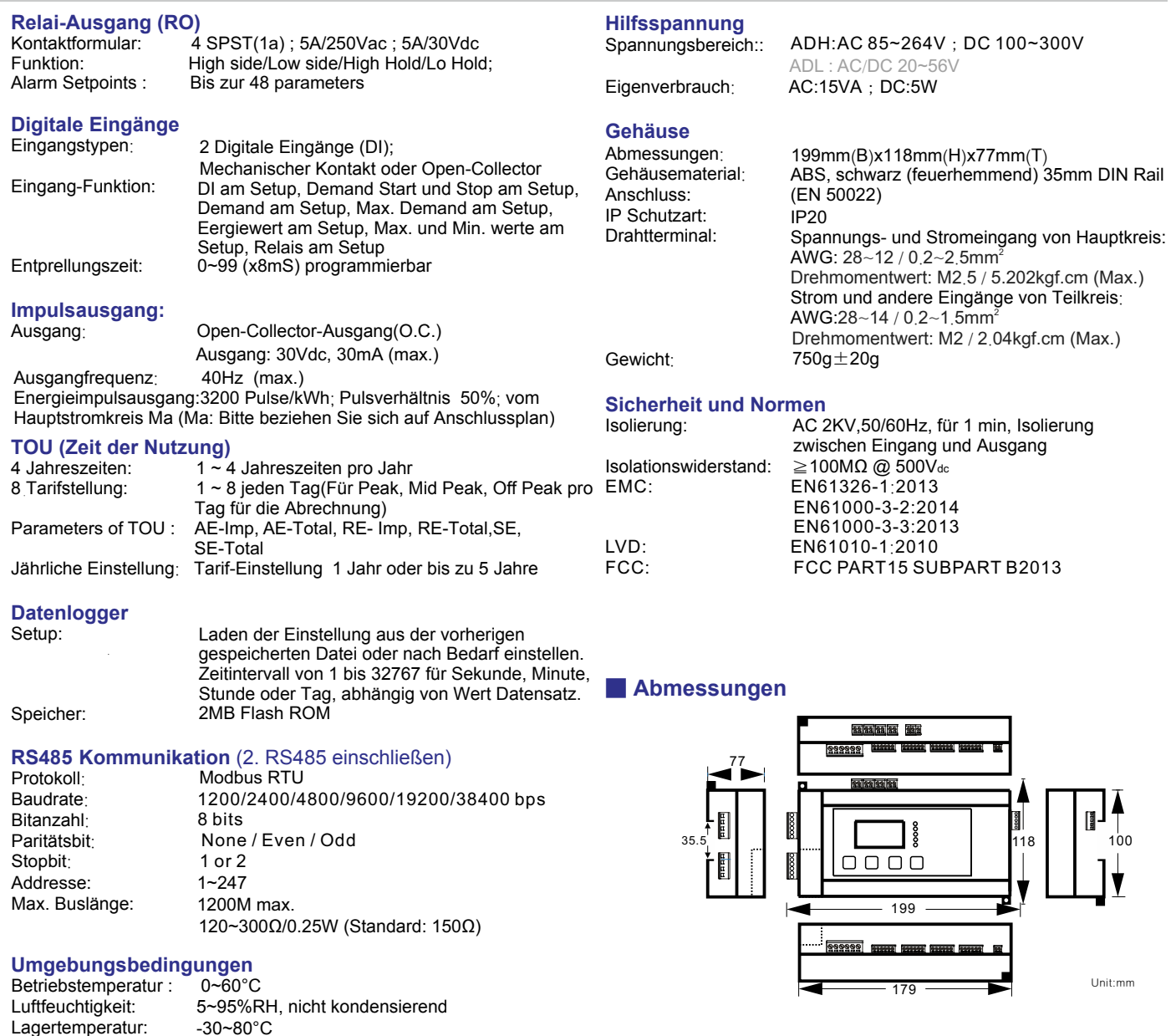

## ■ **Schaltpläne**

Lagertemperatur:

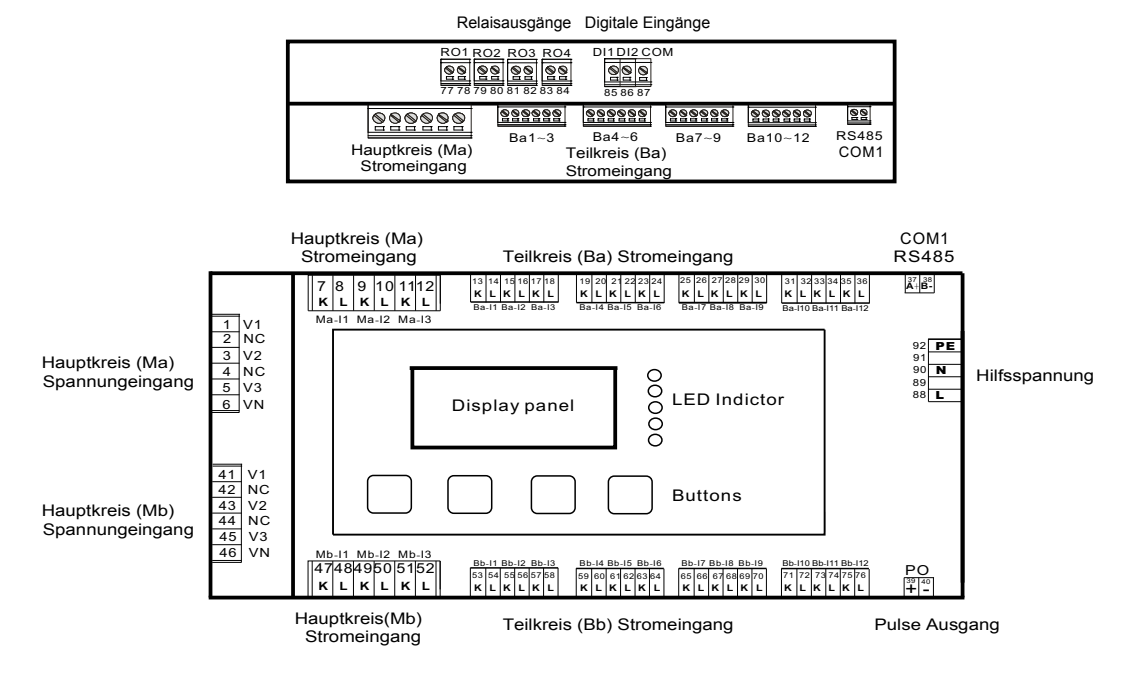

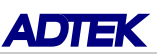

## **Schaltpläne für Hauptkreis (Ma und Mb**) ■

Hauptkreis Ma and Mb: Isolierte Eingänge. Hauptkreis-Stromeingänge: 5A.

Diverse Messsystemverdrahtungen sind möglich. Bitte beachten Sie die folgende Schaltplanbeispiele.

Beispiel 2:

### Beispiel 1:

1 Hauptkreis: 3-PH 4-LEITER CT-Eingang kann an Ma oder Mb angeschlossen werden.

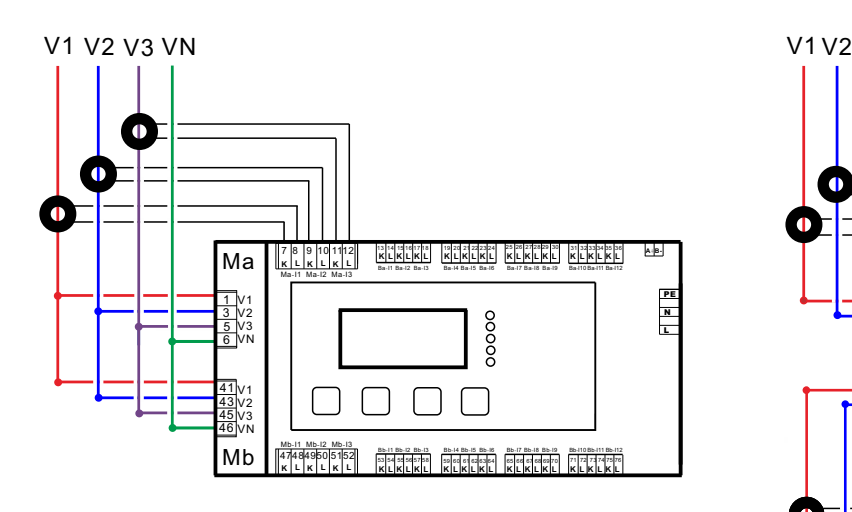

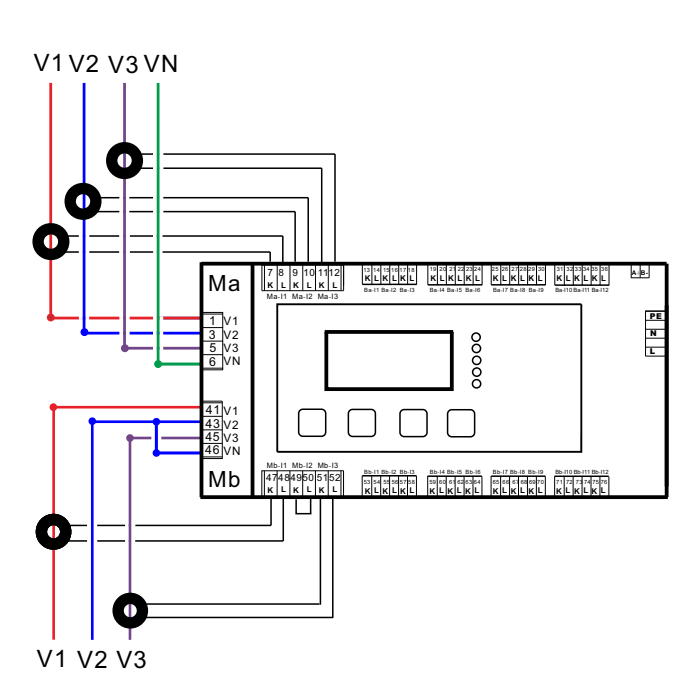

2 Hauptkreis: 3-PH 4-LEITER + 3-PH 3-LEITER

Beispiel 3:<br>
2 Hauptkreis: 3-PH 4-LEITER + 1-PH 3-LEITER

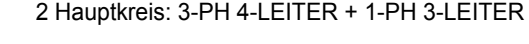

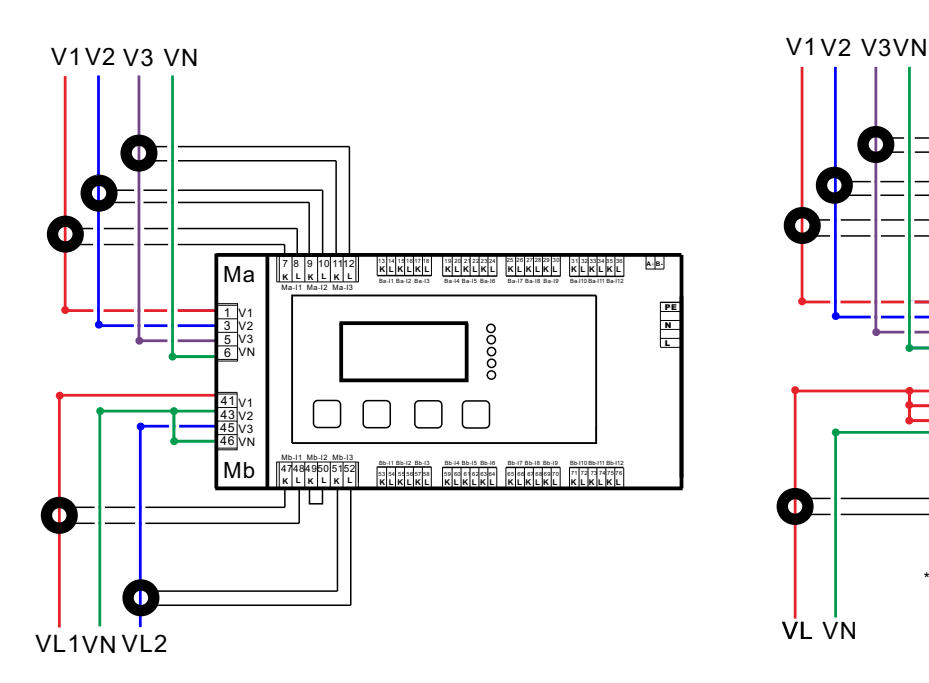

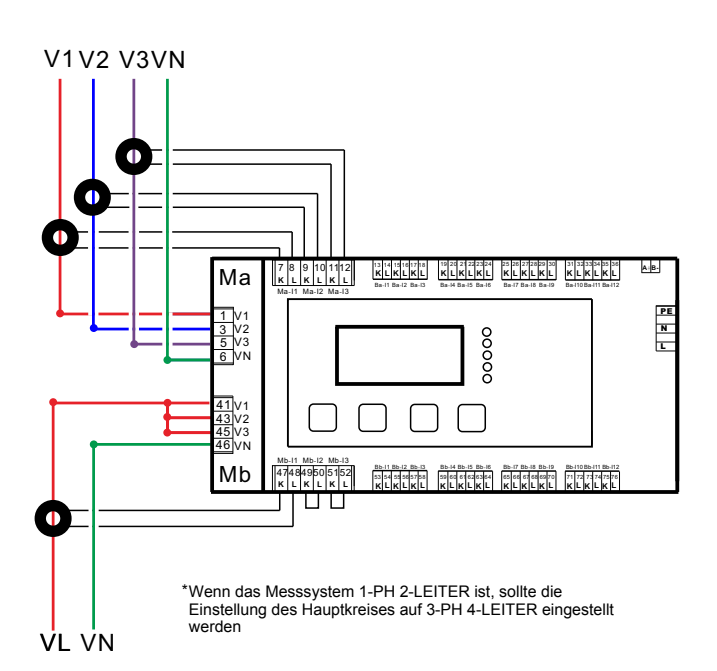

2 Hauptkreis: 3-PH 4-LEITER + 1-PH 2-LEITER

AEM-DRA

## **■Schaltpläne für Teilkreis**

(Achtung: Klemme CT Sekundär-Spannung ist 333mVac)

Die Spannungsphase jedes Teilkreises (zB Ba1 ~ 3) sollte dem Spannungseingang V1 ~ V3 vom Hauptkreis entsprechen. Die entsprechende Phasenspannung kann gemäss Spannungswandler skaliert werden.

Jeder Teilkreis könnte einzel eingestellt werden, um das Phasensystem unabhängig voneinander zu messen. Hier beschränkt man sich jedoch auf das Hauptkreissystem. Bitte beachten Sie die Tabelle wie folgt::

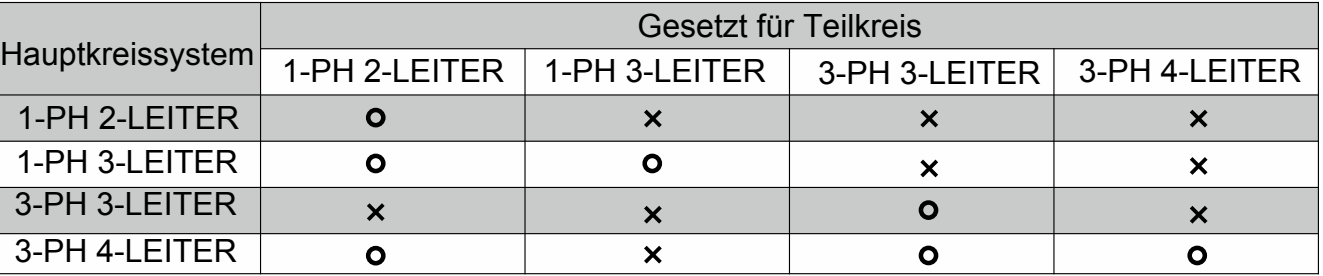

## Beispiel 1:

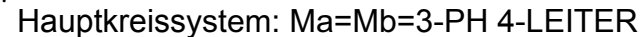

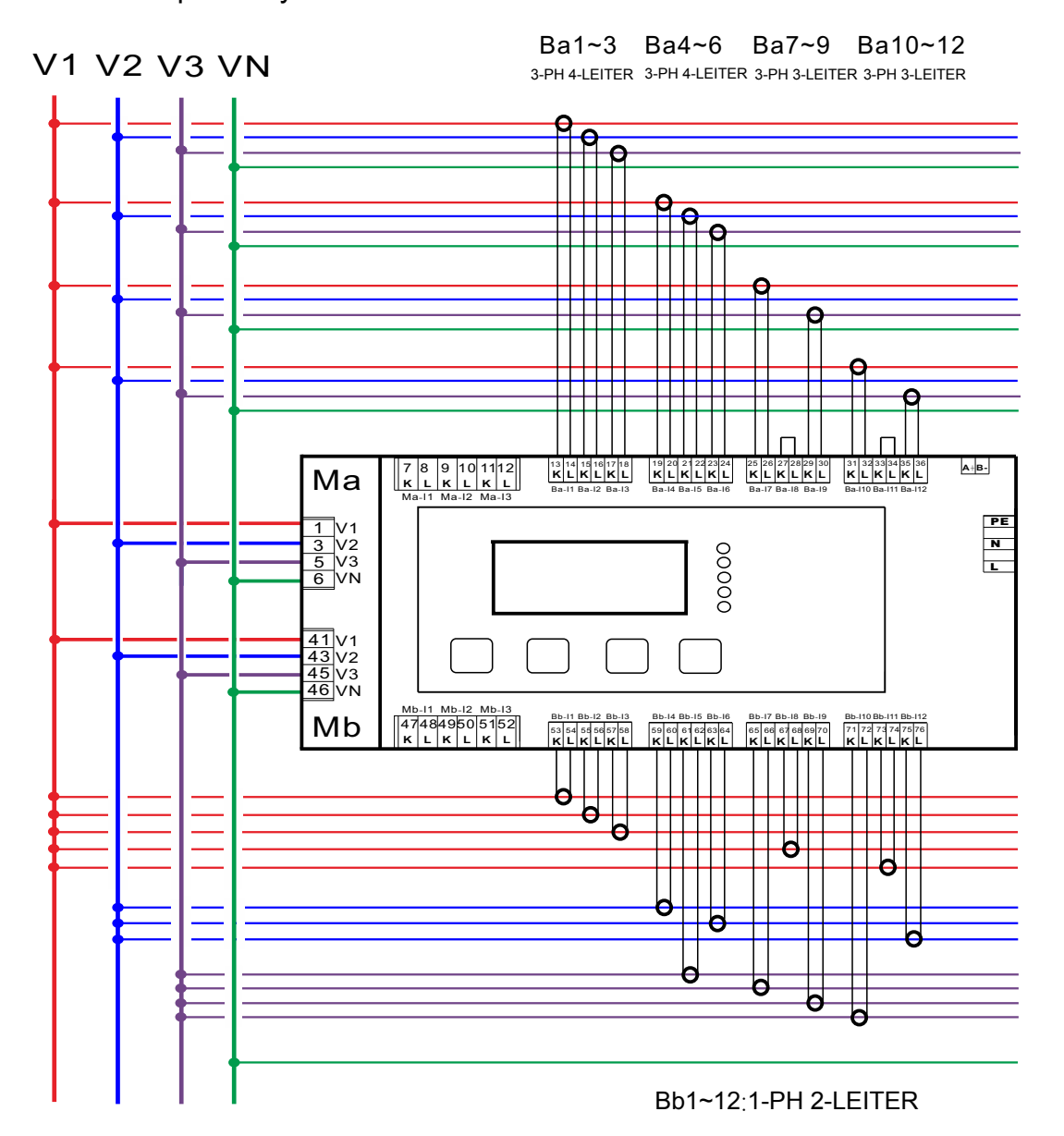

![](_page_4_Picture_0.jpeg)

Beispiel 2:

![](_page_4_Figure_2.jpeg)

![](_page_4_Figure_3.jpeg)

![](_page_5_Picture_0.jpeg)

![](_page_5_Figure_1.jpeg)

## Hauptkreissystem: Ma=3-PH 4-LEITER Mb=1-PH 3-LEITER/1-PH 2-LEITER

![](_page_5_Figure_3.jpeg)

![](_page_6_Picture_0.jpeg)

Beispiel 4:

![](_page_6_Figure_2.jpeg)

![](_page_6_Figure_3.jpeg)

\*Wenn der Messsystem 1-PH 2-LEITER ist, sollte die Einstellung des Hauptkreises auf 3-PH 4-LEITER eingestellt werden

![](_page_7_Picture_0.jpeg)

![](_page_7_Figure_1.jpeg)

## ■ **Bestellnummer für Clamp CT**

![](_page_7_Figure_3.jpeg)

![](_page_7_Picture_4.jpeg)

![](_page_7_Picture_630.jpeg)

![](_page_7_Picture_6.jpeg)

nbn Elektronik AG Haslenstrasse 7 CH-8903 Birmensdorf

Tel. +41 (0)44 523 63 33 Fax +41 (0)44 493 50 32 sales@nbn-elektronik.ch